# Логические операции

#### Высказывания

*Высказывание –* это повествовательное предложение (утверждение), о котором можно говорить, что оно истинно или ложно. Высказывания обозначают большими или маленькими латинскими буквами.

#### **Пример :**

*А: «Москва – столица России» – истинное высказывание.* 

*b = «Волга впадает в Черное море» – ложное высказывание.*

#### **Высказывания**

Простые Сложные

Никакая часть сама по себе не является высказыванием.

Состоят из простых высказываний, объединённых логическими операциями.

«Солнце всходит на востоке»; «Солнце заходит на западе».

«Солнце всходит на востоке **и** заходит на западе»; «Солнце всходит на востоке **тогда и только тогда, когда** оно заходит на западе».

## Отрицание

*Отрицанием (негацией) высказывания называется новое высказывание, которое истинно тогда и только тогда, когда само высказывание ложно и ложно, когда само высказывание истинно. Негация* (отрицание, инверсия) – единственная

операция, которая может применяться к одному высказыванию.

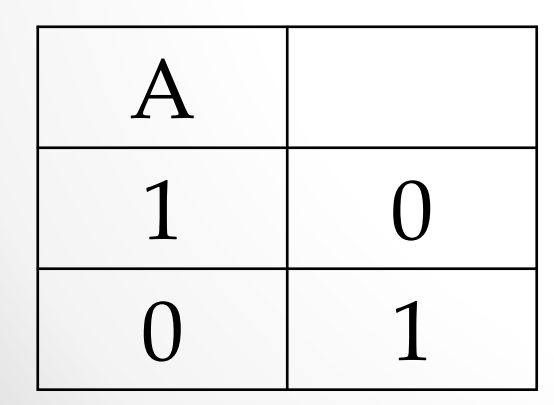

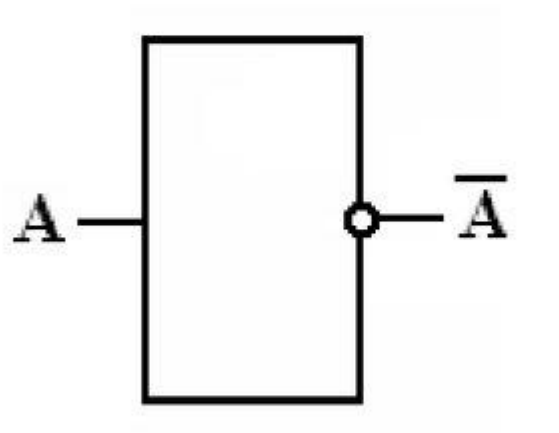

#### Конъюнкция

*Конъюнкцией двух высказываний называется новое высказывание, которое истинно тогда и только тогда, когда оба высказывания истинны. Конъюнкция* (логическое умножение) – от латинского *conjunctio – соединение.* Конъюнкция обозначается A^B или *А&B*; читается:

«*А и В*».

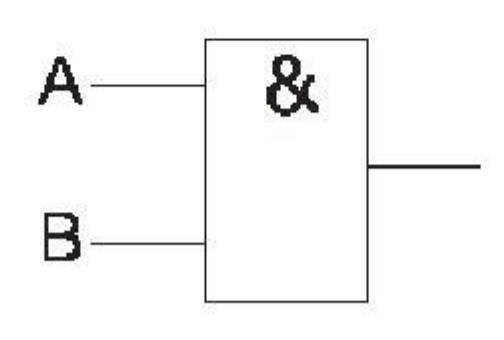

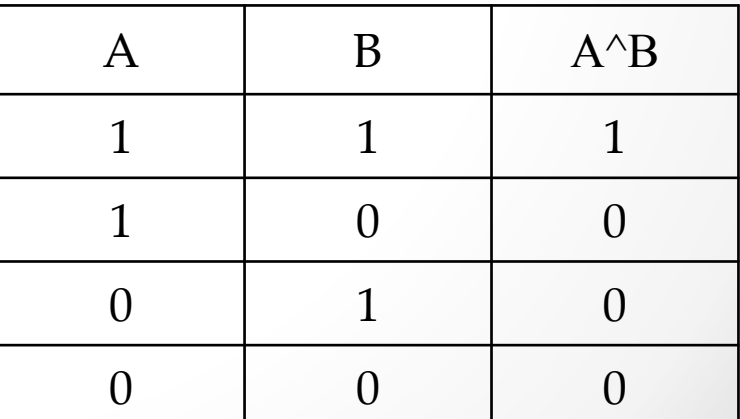

### Дизъюнкция

*Дизъюнкцией двух высказываний является новое высказывание, которое ложно тогда и только тогда, когда оба высказывания ложны.*

*Дизъюнкция* (логическое сложение) – от латинского *disjunction – разделение*.

Дизъюнкция обозначается Аv B и читается «*А или В*».

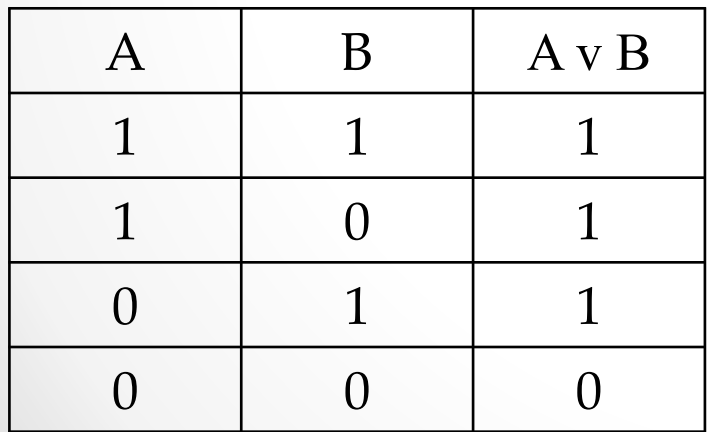

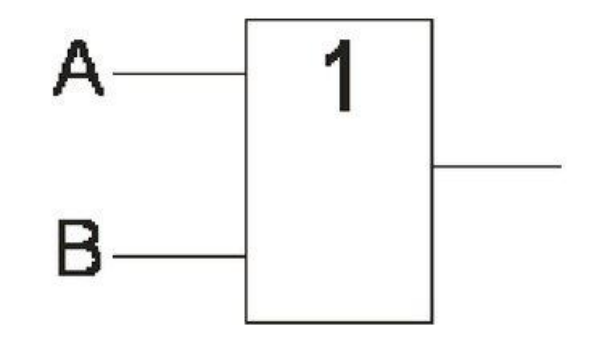

#### Импликация

#### (логическое следствие)

*Импликацией двух высказываний называется новое высказывание, которое ложно тогда и только тогда, когда первое высказывание истинно, а второе – ложно.*

Импликация обозначается А -> B и читается «Если *А*, то *В*» («Когда *А*, тогда *В*», «*А*, следовательно *В*»).

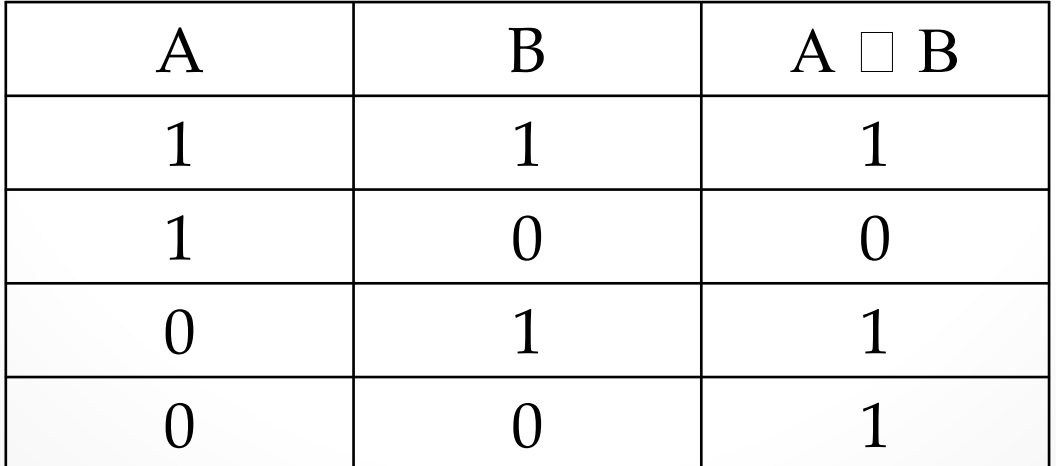

#### Эквиваленция

#### (логическая равносильность)

*Эквиваленцией двух высказываний называется новое высказывание, которое истинно тогда и только тогда, когда оба высказывания одновременно истинны либо ложны.*

Эквиваленция обозначается А $\square$ В и читается «*А тогда и только тогда, когда В*».

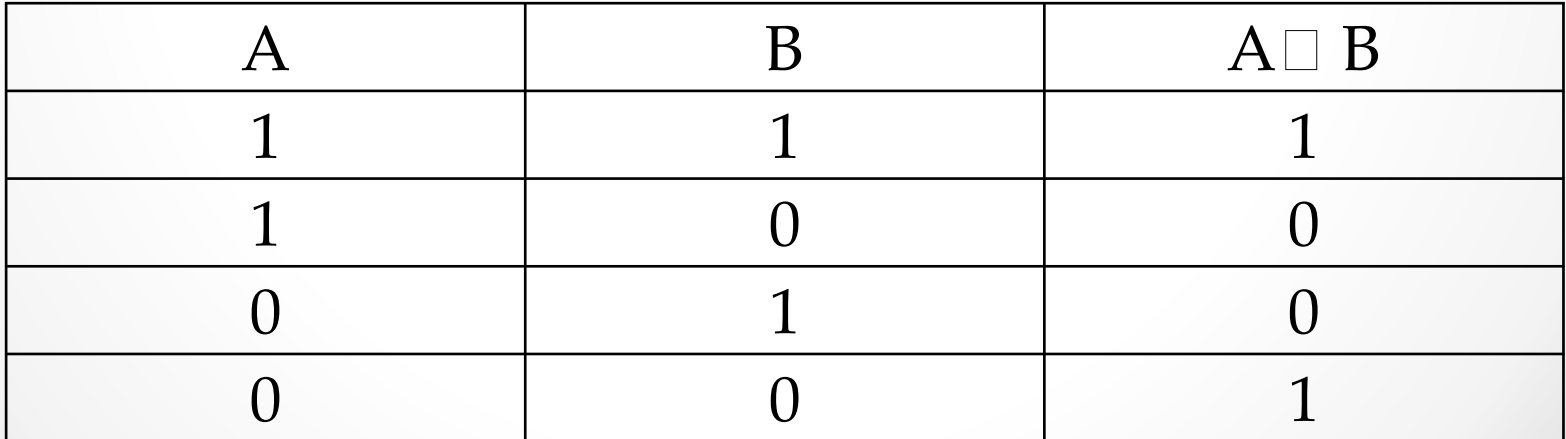

Порядок выполнения логических операций 1) негация (отрицание); 2) конъюнкция; 3) дизъюнкция; 4) импликация; 5) эквиваленция.

## Алфавит логики высказываний

- высказывательных переменных;
- 2. И, Л, 1, 0 символы, обозначающие логические константы «истина» и «ложь»;
- 3.  $\wedge$ ,  $\vee$ ,  $\rightarrow$ ,  $\leftrightarrow$ ,  $\overline{\phantom{a}}$  символы логических операций;
- 4. (, ), [, ] скобки (вспомогательные символы, служащие для указания порядка выполнения операций).

## Формула логики высказываний

- Всякая высказывательная переменная формула ЛВ.  $1_{\cdot}$
- 2. Символы И, Л, 1, 0 формулы ЛВ.
- Если  $F$  формула ЛВ, то  $\overline{F}$  формула ЛВ.  $\mathcal{E}$
- 4. Если  $F_1$  и  $F_2$  формулы ЛВ, то  $F_1 \wedge F_2$ ,  $F_1 \vee F_2$ ,  $F_1 \rightarrow F_2$  и  $F_1 \leftrightarrow F_2$  формулы ЛВ.
- Никаких других формул в логике высказываний нет.  $5<sub>1</sub>$

## Формализация высказываний

- 1. Если высказывание простое, то ему ставится в соответствие элементарная формула.
- 2. Если высказывание составное, то для составления соответствующей формулы нужно: а) выделить все элементарные высказывания и логические связки, образующие данное составное высказывание; б) заменить их соответствующими символами; в) расставить скобки в соответствии со смыслом данного высказывания.

**Пример.** Определите логическую структуру

высказываний (формализуйте высказывания): Е = «Ваш приезд не является ни необходимым, ни желательным».

Составляющие простые высказывания: А = Ваш приезд необходим; В = Ваш приезд желателен. Они соединены между собой неявно имеющимся в высказывании Е союзом «и» и, кроме того, к каждому из них относится частица «не». Таким образом, форма сложного высказывания имеет вид:

$$
E = A \wedge B
$$

**Пример.** По форме высказываний и выраженным на естественном языке составляющим его простым высказываниям получить фразу на естественном языке.

$$
(\overline{A} \wedge \overline{B}) \rightarrow (\overline{C} \wedge D)
$$

Составляющие простые высказывания: *А = Человек с детства давал нервам властвовать* 

*над собой.*

*В = Человек в юности давал нервам властвовать над собой.*

*С = Нервы привыкнут раздражаться.*

*D = Нервы будут послушны.*

#### **Алгоритм построения таблицы**

#### **истинности сложного высказывания**:

*1. Вычислить количество строк и столбцов в таблице истинности*.

Пусть в формуле *п* различных переменных и *k* операций. Переменные считаем каждую только один раз, а символы операций – все, сколько есть. Тогда число строк в таблице равно  $2^n + 1$  (число наборов значений переменных плюс строка заголовка), а число столбцов в таблице равно *n + k*.

*2. Начертить таблицу.*

*3. Заполнить строку заголовка.*

В строке заголовка записываем промежуточные формулы, начиная с элементарных и учитывая порядок выполнения операций. Вместо промежуточных формул, если они большие, можно записывать их порядковые номера (из порядка выполнения операций).

*4. Заполнить оставшиеся строки таблицы, начиная с первого столбца.*

При вычислении значений промежуточных формул, надо помнить, что в каждой операции участвует не более двух формул (может быть и не элементарных).